## $<isual C++ $>>$$

 $<<$ Visual C++ $>$ 

- 13 ISBN 9787122115676
- 10 ISBN 7122115674

出版时间:2011-9

作者:刘丹//张亚新

页数:408

PDF

更多资源请访问:http://www.tushu007.com

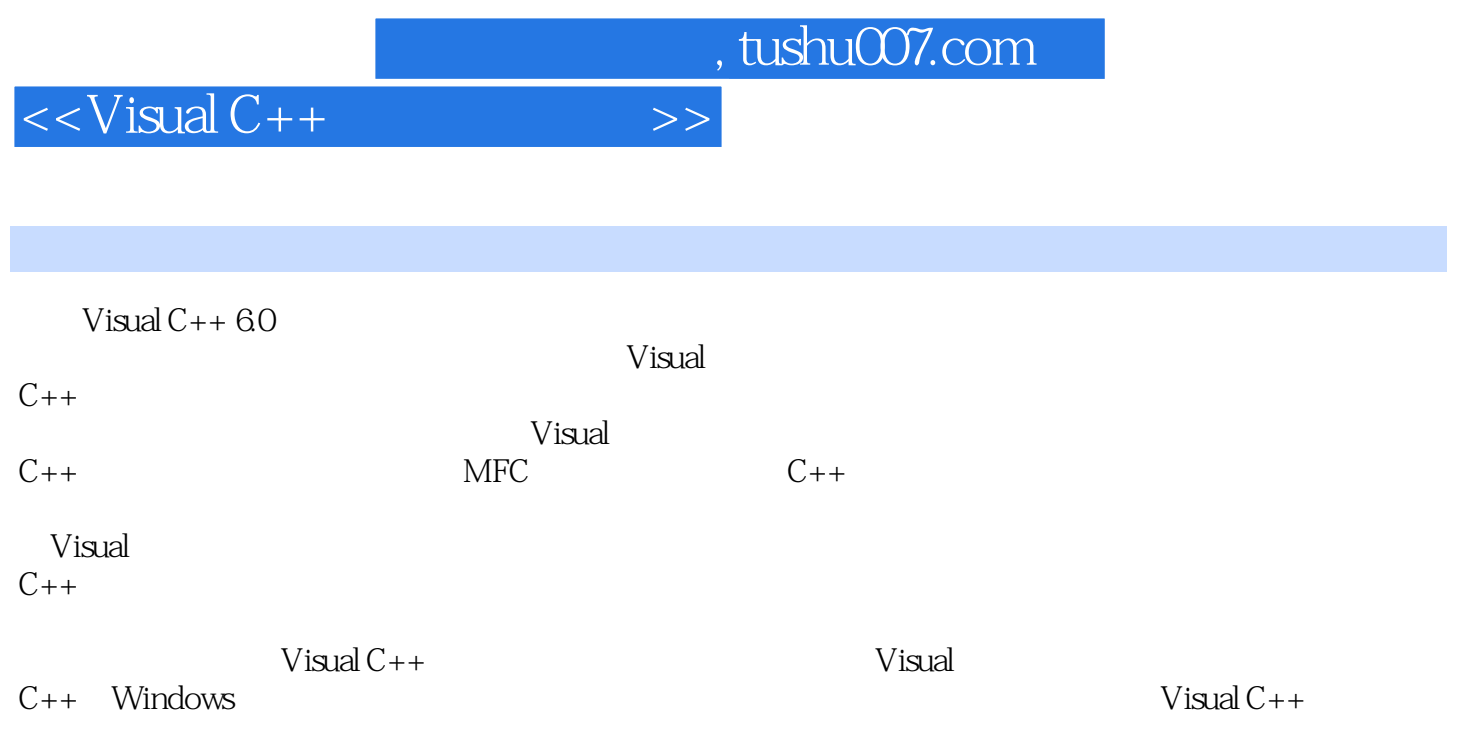

```
1 Visual C++1.1 Visual C_{++} 60
1.2 \tVisual C++ 601.3 Visual C_{++} 60
1.311.321.331.34
1.35
1.36 Visual C++1.4
1.5
 2 MFC
2.1 MFC
2.1.1 MFC
2.1.2 MFC
22MFC
2.21
2.22 InitInstance()
223 Run()
224
2.25 MFC
23
24
3^{3} C++
            C_{++}3.1.131.2 C++3.1.3
3.1.432C++321
322
323
33C++331
332
333
34C++341C++342
343
344
35
```
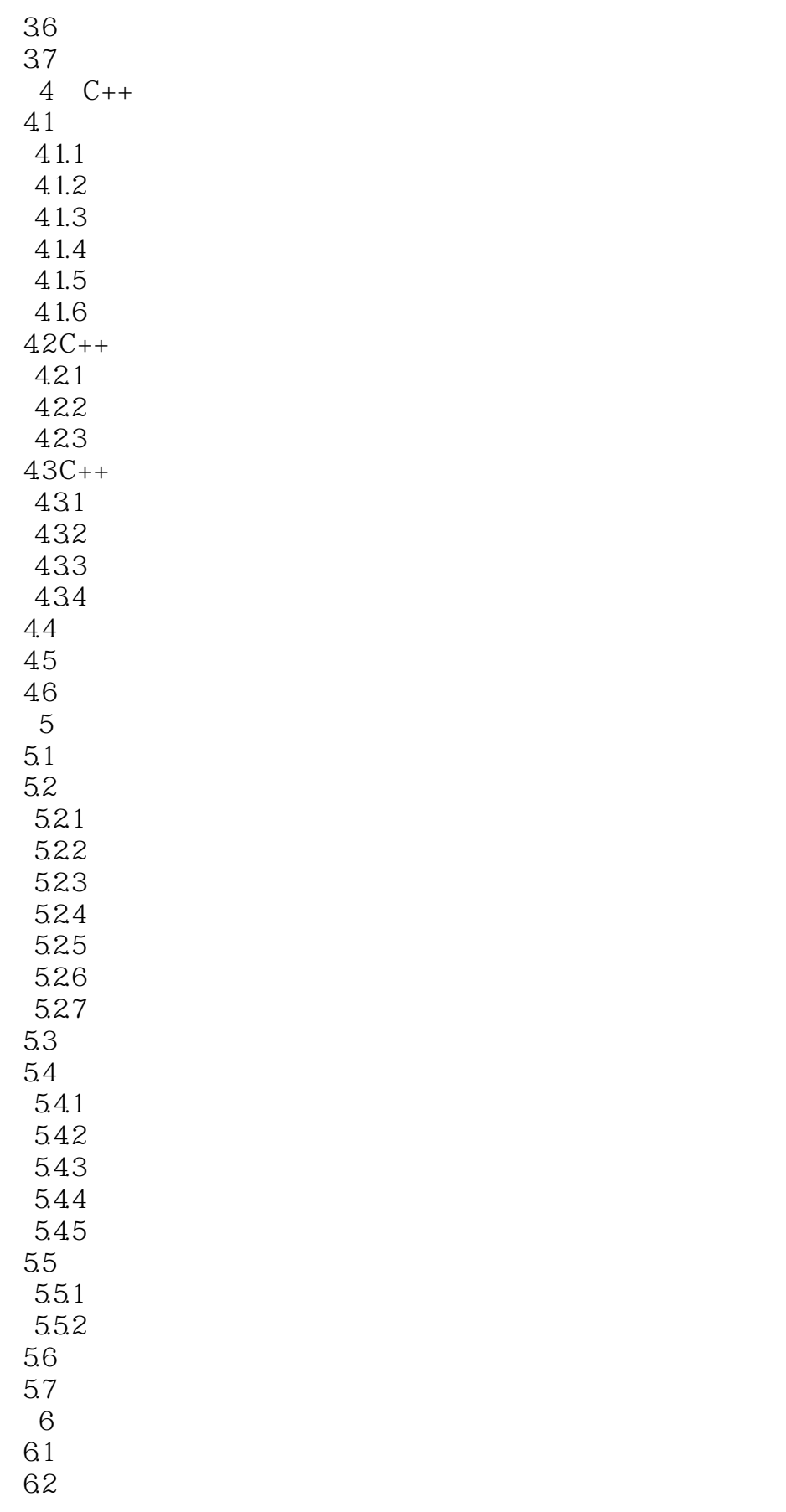

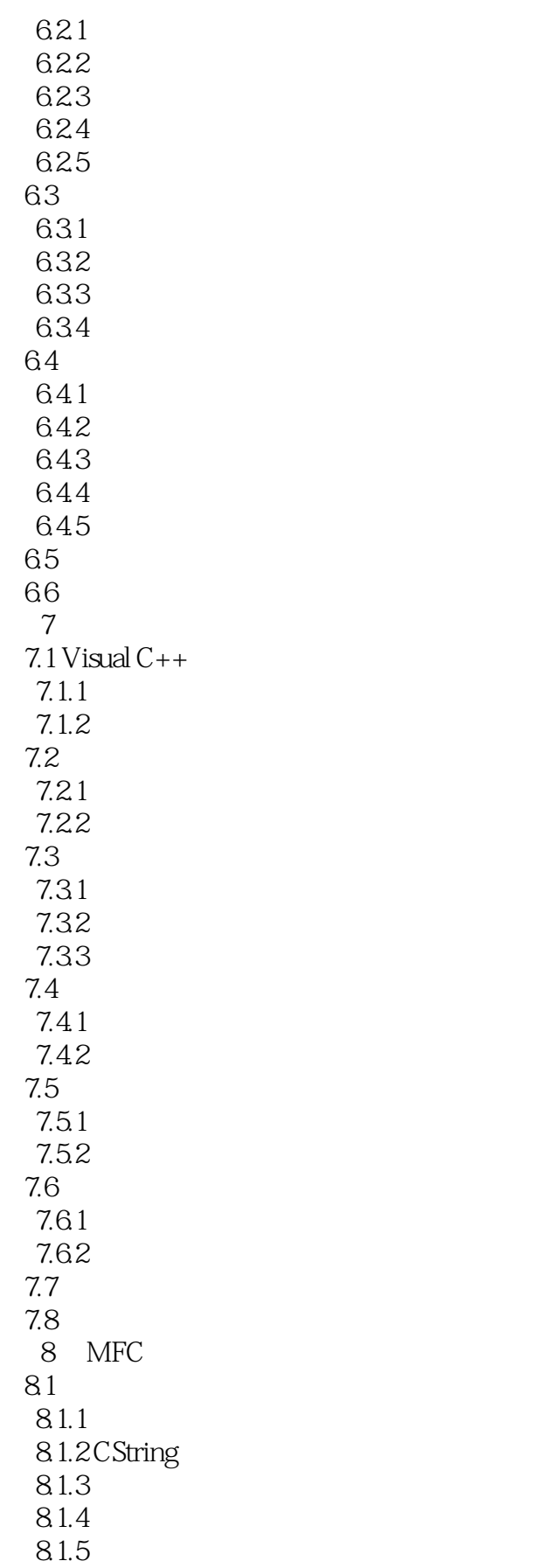

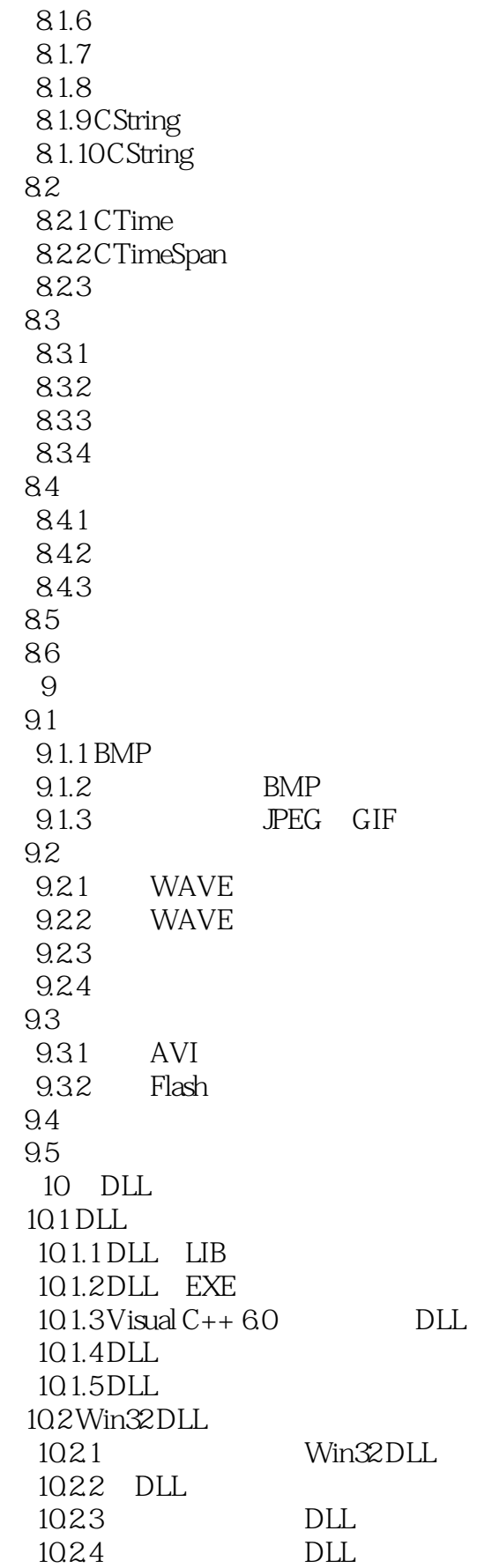

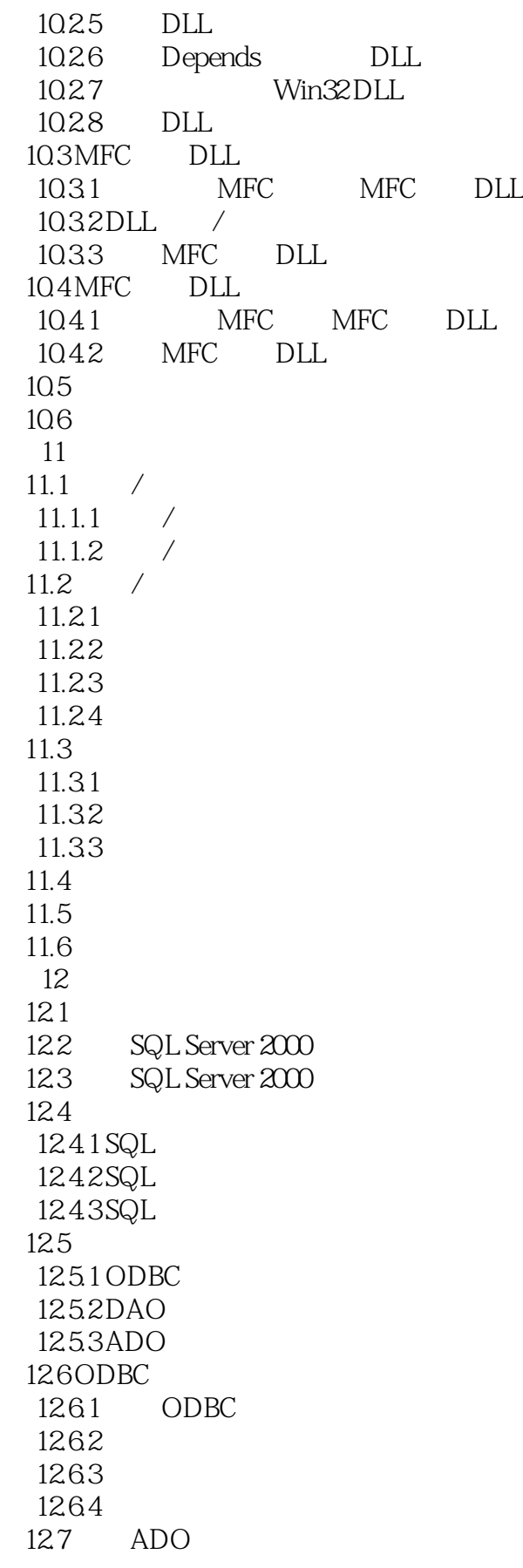

 $<<$ Visual C $++$ 

12.7.1 ADO 12.7.2 ADO 12.8 ADO 12.8.1 CDatabaseAccess  $12.82$ 12.9  $12.10$  第13章 多线程编程 13.1 132 133 134 1341 1342 1343 1344 135 135.1 135.2 135.3 136 1361 1362 137 137.1 137.2 137.3 137.4 137.5 138 139 14 Winsock 14.1 WinSock 14.1.1 WinSock 14.1.2 TCP/IP WinSock  $14.1.3$  WinSock  $C/S$ 14.1.4 MFC WinSock 14.1.5 WinSock  $14.2$ 14.2.1 Socket 14.22 14.23 14.24  $14.3$  $14.31$  Socket 14.32 14.33

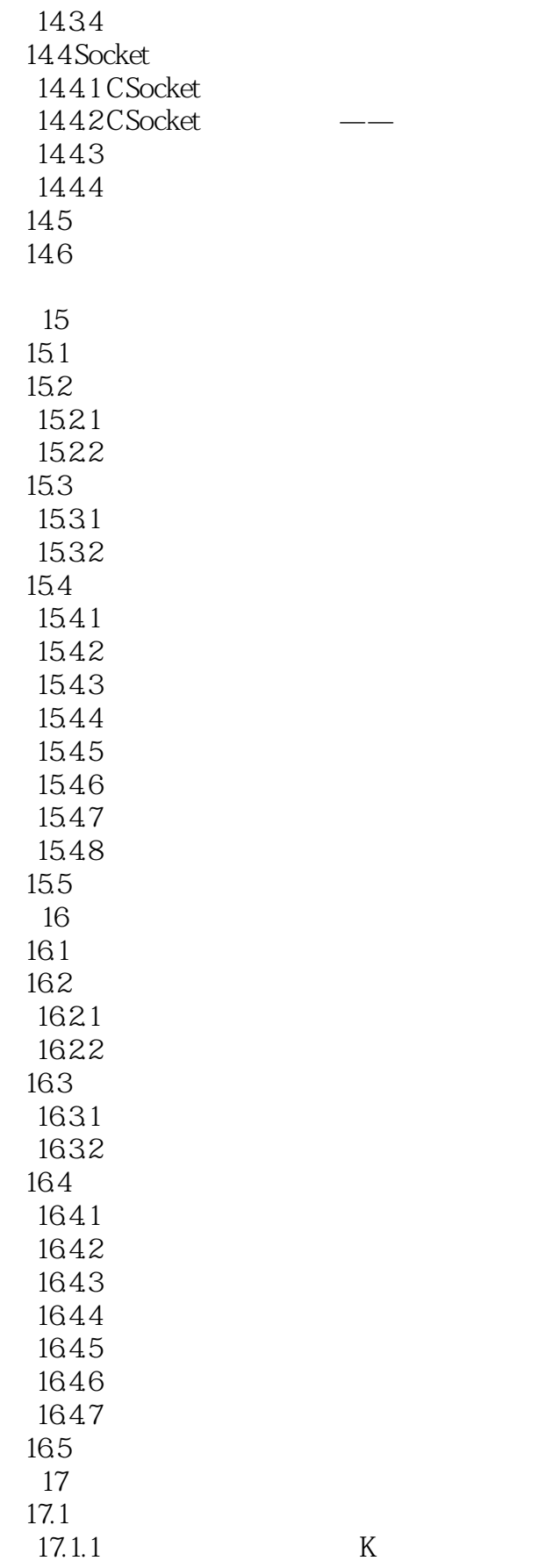

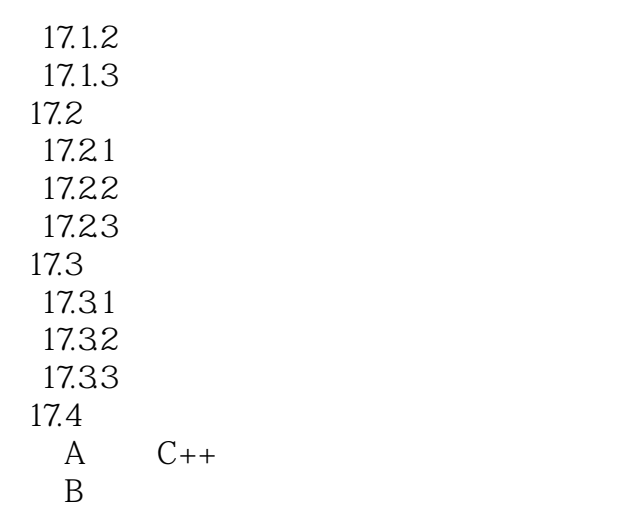

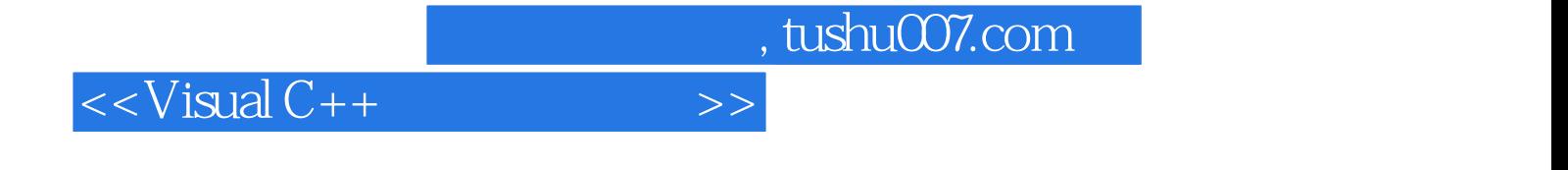

本站所提供下载的PDF图书仅提供预览和简介,请支持正版图书。

更多资源请访问:http://www.tushu007.com